## **Wellpay**

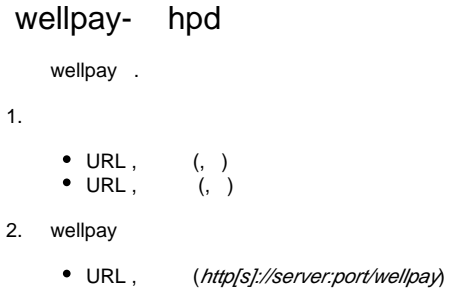

URL http[s]://server:port hpd, wellpay. ( ) hpd **wellpay shop password wellpay shop id** .

**invoice** : ' '\_' unix timestamp'. , 10005\_1326457007